## 2014 Latest Citrix 1Z0-053 Exam Demo Free Download!

QUESTION 1 As part of archiving the historical data, you want to transfer data from one database to another database, which is on another server. All tablespaces in the source database are read/write and online. The source and target databases use the same compatibility level and character sets. View the Exhibit and examine the features in the source and target database.

Source:

SOL> SELECT tp.en

FROM v\$tran

v\$database

WHERE tp.pl

ENDIAN FORMAT P

Little M

Target: DISING

SOL> SELECT tp.en

FROM v\$tran

v\$database

WHERE tp.pl

ENDIAN FORMAT E

Little I

Which of the following steps are required to transport a tablespace from the database to the target database: 1.Make the tablespace read-only at the source database. 2.Export metadata from the source database. 3.Convert data filed by using Recovery Manager (RMAN). 4.Transfer the dump file and data filed to the target machine. 5.Import metadata at the target database. 6.Make the tablespace read/write at the target database. A. 2, 4, and 5 B. All the steps C. 2, 3, 4 and 5 D. 1, 2, 4, 5 and 6 Answer: D Explanation: <a href="http://docs.oracle.com/cd/E11882">http://docs.oracle.com/cd/E11882</a> 01/server.112/e25494/tspaces.htm#ADMIN11400

read\_only--expdp--4-import-read\_wrtie If both platforms have the same endianness, no conversion is necessary. Otherwise you must do a conversion of the tablespace set either at the source or destination database.

\*\*If no endianness conversion of the tablespace set is needed, or if you already converted the tablespace set:

But no endianness conversion of the tablespace set is needed, or if you already converted the tablespace set:

a. Transport the dump file to the directory pointed to by the DATA\_FORE\_DIR directory object, or to any other directory of you run the following query to determine the location of DATA\_FORE\_DIR:

SELECT \* FROM DBA\_DIRECTORIES WHERE DIRECTORY\_DAME = 'DATA\_FORE\_DIR':

ONNER DIRECTORY\_MAKE DIRECTORY\_PATH

SYS DATA\_FORE\_JIED To but the file you file the file of the destination database.

On the UNIX and Linux platforms, this location is typically /u01/app/oracle/oradata/SID or +DISKGROUPSED/datafile/.

Note:

If you converted the data files, obtain the new names and locations of the data files from the convert TABLESPACE command output, as shown in Step 3 of Task 3; Generate a Transportable Tablespace Set.

QUESTION 2 Which two statements are true about a duplicate database that is created by using the DUPLICATE command in RMAN? (Choose two.) A. It is a copy or a subset of the target database. B. It is opened in RESTRICT mode after a duplicating operation. C. It is created by using backups and archived redo log files from the target database. D. It is created with the same

database identifier (DBID) as that of target database. Answer: AC If you copy a database with operating system utilities instead of the DUPLICATE command, then the DBID of the copied database remains the same as the original database. To register the copy database in the same recovery catalog with the original, you must change the DBID with the DBNEWID utility (seeOracle Database

Utilities). In contrast, the DUPLICATE command automatically assigns the duplicate database a different DBID so that it can be

registered in the same recovery catalog as the source database.

| pa | art of the duplicating operation, RMAN automates the following steps:                                                                                                    |  |
|----|----------------------------------------------------------------------------------------------------|--|
| 1. | Creates a default server parameter file for the auxiliary instance if the following conditions are true:                                                                                                    |  |
|    | <ul> <li>Duplication does not involve a standby database.</li> </ul>                                                                                                    |  |
|    | <ul> <li>Server parameter files are not being duplicated.</li> </ul>                                                                                                    |  |
|    | <ul> <li>The auxiliary instance was not started with a server parameter file.</li> </ul>                                                                                                    |  |
| 2  | Restores from backup or copies from active database the latest control file that satisfies the UNTIL clause requirements.                                                                                        |  |
| 3  | Mounts the restored or copied and or or trip in your helippyed yishas?  Uses the RIMAN repository to select the backups for restoring the calla files to be auditary instance. This step applies to backup-based |  |
| 4. | Uses the RMAN repository to select the backups for restoring the calla files to be auxiliary instance. This step applies to backup-based                                                                         |  |
|    | duplication.                                                                                                    |  |
| 5. | Restores and copies the duplicate data files and recovers them with incremental backups and archived redo log files to a noncurrent point in                                                                     |  |
|    | time.                                                                                                    |  |
| 6. | Shuts down and restarts the database instance in NOMOUNT mode.                                                                                                    |  |
| 7. | Creates a new control file, which then creates and stores the new DBID in the data files.                                                                                                    |  |
| 8. | Opens the duplicate database with the RESETLOGS option and creates the online redo log for the new database.                                                                                                    |  |

QUESTION 3 A user receives the following error while performing a large volume of inserts into a table:

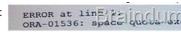

The issue is resolved by increasing the space quota on the USERS tablespace for the user. But the user may perform such transaction in the future. You want to ensure that the command waits rather than produce an error when such an event occurs the next time. What can you do to achieve this before running the command in the future? A. Set RESUMABLE\_TIMEOUT for the instance. B. Set the RESOURCE\_LIMIT Parameter to TRUE. C. Enable the database instance to use asynchronous commit. D. Set the LOG\_CHECKPOINT\_TIMEOUT parameter to a nonzero value for the database instance. Answer: A Explanation: <a href="http://docs.oracle.com/cd/E11882\_01/server.112/e25494/schema.htm#ADMIN11584">http://docs.oracle.com/cd/E11882\_01/server.112/e25494/schema.htm#ADMIN11584</a> QUESTION 4 A database has three online redo log groups with one member each. A redo log member with the status ACTICE is damages while the database is running. What is the first step you should take to solve this problem? A. Attempt to Issue a checkpoint. B. Restart the database using the RESETLOGS option. C. Drop the redo log number and create it in a different location. D. Perform and incomplete recovery up to the most recent available redo log. Answer: A

http://docs.oracle.com/cd/E11882\_01/backup.112/e10642/osadvsce.htm#BRADV90049 Reco

| If a media failure damages all members of an online redo log group, then different scenarios can occur depending o<br>affected by the failure and the archiving mode of the database.<br>If the damaged online redo log group is current and active, then it is needed for crash recovery, otherwise, it is not-<br>recovery scenarios.<br>Table 30-4 Recovering Affer the Loss of an Online Redo Log Group |                                                              |                                                                                                    |  |
|----------------------------------------------------------------------------------------------------|--------------------------------------------------------------|----------------------------------------------------------------------------------------------------|--|
| If the Group Is                                                                                                    | Then                                                         | And You Should                                                                                                    |  |
| Inactive                                                                                                    | The horsepla of all esolely                                  | Carry College Colon                                                                                                    |  |
| Active                                                                                                    | It is needed for crash recovery                              | Attempt to issue a checkpoint and clear<br>must either use Flashback Database or<br>incomplete recovery up to the most rece |  |
| Current                                                                                                    | It is the redo log that the database is currently writing to | Attempt to clear the log, if impossible, the<br>Database or restore a backup and performost recent available redo log.      |  |

QUESTION 5 How is block-change tracking enabled? A. With alter database enable block change tracking B. With alter system enable block change tracking C. With an init.ora parameter change D. With an spfile parameter change Answer: A Explanation: You can enable block change tracking when the database is either open or mounted. To enable block change tracking: Start SQL\*Plus and connect to a target database with administrator privileges. Ensure that the DB\_CREATE\_FILE\_DEST initialization parameter is set. SHOW PARAMETER DB\_CREATE\_FILE\_DEST If the parameter is not set, and if the database is open, then you can set the parameter with the following form of the ALTER SYSTEM statement: ALTER SYSTEM SET DB\_CREATE\_FILE\_DEST = '/disk1/bct/' SCOPE=BOTH SID='\*'; Enable block change tracking. Execute the following ALTER DATABASE Statement: ALTER DATABASE ENABLE BLOCK CHANGE TRACKING; You can also create the change tracking file in a location that you choose yourself by using the following form of SQL statement: ALTER DATABASE ENABLE BLOCK CHANGE TRACKING USING FILE '/mydir/rman\_change\_track.f' REUSE; The REUSE option tells Oracle Database to overwrite any existing block change tracking file with the specified name.

http://docs.oracle.com/cd/E16655\_01/backup.121/e17630/rcmbckba.htm#BRADV8125\_QUESTION 6 What type of backup is stored in a proprietary RMAN format? A. Backup set B. Image copy C. Backup section D. Backup group Answer: A Explanation: http://docs.oracle.com/cd/E11882\_01/backup.112/e10642/glossary.htm#BRADV90108\_Backup set A backup of one or more data files, control files, server parameter files, and archived redo log files. Each backup set consists of one or more binary files. Each binary file is called a backup piece. Backup pieces are written in a proprietary format that can only be created or restored by RMAN. Backup sets are produced by the RMAN BACKUP command. A backup set usually consists of only one backup piece. RMAN divides the contents of a backup set among multiple backup pieces only if you limit the backup piece size using the MAXPIECESIZE option of the ALLOCATE CHANNEL or CONFIGURE CHANNEL command. QUESTION 7 Which dynamic view displays the status of block-change tracking? A. V\$BLOCK\_CHANGE B. V\$BLOCK\_CHANGE\_TRACKING C.

Status of block change tracking is the database

• DISASLED - Block change tracking is disabled

• TRANSITION - Block change tracking is disabled

• TRANSITION - Block change tracking is disabled

• TRANSITION - Block change tracking is disabled properties the properties of the properties of the pro

http://docs.oracle.com/cd/E16655 01/server.121/e17615/refrn30030.htm#REFRN30030

This page was exported from - New Braindump2go Exam Dumps Export date: Fri May 9 8:07:42 2025 / +0000 GMT

Checking Whether Change Tracking is Enabled
You can query the VEBLOCK\_CHANGE\_TRACKING view to determine whether change tracking is enabled, and if it is, the file name of the block change tracking file.
To determine whether change tracking is enabled:
Enter the following query in SQL\*Plus (sample output included):
CQL STATUS FORMAT AS Braindump2go.COM
SELECT STATUS, FILENAME
FROM VSBLOCK\_CHANGE\_TRACKING.
STATUS FILENAME
ENABLED /disk1/bcURDBMS/change/racking/o1\_mf\_2/77np5j\_chg

http://docs.oracle.com/cd/E16655\_01/backup.121/e17630/rcmbckba.htm#BRADV8125\_QUESTION 8 In a database with the database character set of US7ASCII and a national character set of UTF-8, which datatypes would be capable of storing Unicode data by default? A. VARCHAR2 B. CHAR C. NVARCHAR2 D. CLOB E. LONG Answer: C Explanation: NVARCHAR2 Data Type The NVARCHAR2 data type is a Unicode-only data type. When you create a table with an NVARCHAR2 column, you supply the maximum number of characters it can hold. Oracle subsequently stores each value in the column exactly as you specify it, provided the value does not exceed the maximum length of the column. The maximum length of the column is determined by the national character set definition. Width specifications of character data type NVARCHAR2 refer to the number of characters. The maximum column size allowed is 4000 bytes QUESTION 9 The database Is configured in ARCHIVELOG mode. The database needs to be up 24 X 7. You want to perform user managed backup for the data files of the HR\_DATA tablespace. To accomplish the task, you issued the following command: SQL> ALTER TABLESPACE hi\_data BEGIN BACKUP; Which two statements are true in this scenario? (Choose two.) A. No transaction on the tablespace is allowed but you can perform queries. B. The tablespace will automatically come out of backup mode when the file copy is complete. C. The checkpoint change number is frozen in headers of the data files until the file is removed from backup mode. D. The database writes the before image of an entire block to the redo stream before modifying. block tor the first time. Answer: CD Explanation:

http://docs.oracle.com/cd/E11882\_01/backup.112/e10642/osbackup.htm#BRADV90002 Making User-Managed Backups of Online Read/Write Tablespaces You must put a read/write tablespace in backup mode to make user-managed data file backups when the tablespace is online and the database is open. TheALTER TABLESPACE ... BEGIN BACKUP statement places a tablespace in backup mode. In backup mode, the database copies whole changed data blocks into the redo stream. After you take the tablespace out of backup mode with the ALTER TABLESPACE ... END BACKUP or ALTER DATABASE END BACKUP statement, the database advances the data file checkpoint SCN to the current database checkpoint SCN. When restoring a data file backed up in this way, the database asks for the appropriate set of redo log files to apply if recovery is needed. The redo logs contain all changes required to recover the data files and make them consistent. QUESTION 10 You executed the following commands: SQL> ALTER SESSION SET OPTIMIZER\_USE\_PENDING\_STATISTICS = false; SQL> EXECUTE

DBMS\_STATS.SET\_TABLE\_PREFS('SH', 'CUSTOMERS', 'PUBLISH', 'false'); SQL> EXECUTE

DBMS\_STATS.GATHER\_TABLE\_STATS('SH', 'CUSTOMERS'); Which statement is correct regarding the above statistics collection on the SH.CUSTOMERS table in the above session? A. The statistics are stored in the pending statistics table in the data dictionary. B. The statistics are treated as the current statistics by the optimizer for all sessions. C. The statistics are treated as the current statistics by the optimizer for the current sessions only. D. The statistics are temporary and used by the optimizer for all sessions until this session terminates. Answer: A Explanation:

http://docs.oracle.com/cd/E11882\_01/server.112/e41573/stats.htm#PFGRF94725 By default, the optimizer uses the published statistics stored in the data dictionary views. If you want the optimizer to use the newly collected pending statistics, then set the initialization parameter OPTIMIZER\_USE\_PENDING\_STATISTICS to TRUE (the default value is FALSE), and run a workload against the table or schema: ALTER SESSION SET OPTIMIZER\_USE\_PENDING\_STATISTICS = TRUE; QUESTION 11 In Oracle 11g, which recommendations does the SQL Access Advisor generate? (Choose all that apply.) A. partitioning recommendations B. statistics collection recommendations C. index creation recommendations D. materialized view recommendations E. materialized view log recommendations Answer: ACDE Explanation:

http://docs.oracle.com/cd/E11882\_01/server.112/e41573/advisor.htm#PFGRF008\_8.1 Overview of SQL Access Advisor Materialized views, partitions, and indexes are essential when tuning a database to achieve optimum performance for complex, data-intensive queries. SQL Access Advisor helps you achieve your performance goals by recommending the proper set of materialized views, materialized view logs, partitions, and indexes for a given workload. Understanding and using these structures is essential when optimizing SQL as they can result in significant performance improvements in data retrieval. The advantages, however, do not come without a cost. Creation and maintenance of these objects can be time consuming, and space requirements can

be significant. In particular, partitioning of an unpartitioned base table is a complex operation that must be planned carefully. QUESTION 12 Which of the following information will be gathered by the SQL Test Case Builder for the problems pertaining to SQL-related problems? (Choose all that apply.) A. ADR diagnostic files B. all the optimizer statistics C. parameter settings D. PL/SQL functions, procedures, and packages E. the table and index definitions and actual data Answer:

**Building SQL Test Cases** BCD http://docs.oracle.com/cd/E11882 01/server.112/e41573/sql\_overview.htm#PFGRF16001

Oracle Database contains the SQL Test Case Builder, which automates the somewhat difficult an reproducing as much information as passible about a problem and the environment in which it oc SQL Test Case Builder captures infor have free in in good a square factor for the so that you can reproduce and test the pr to enable support personnel to reproduce and troubleshoot the problem.

The information gathered by SQL Test Case Builder includes the query being executed, to data). PL/SQL functions procedures and packages optimizer statistics and initialization para

QUESTION 13 You enabled Flashback Data Archive on the INVENTORY table. Which DDL operation is supported on the table after enabling Flashback Data Archive? A. Drop the table. B. Partition the table C. Truncate the table. D. Add a column to the table. E. Rename a column in the table. Answer: D Explanation:

http://docs.oracle.com/cd/E11882 01/appdev.112/e41502/adfns flashback.htm#ADFNS640

**DDL Statements on Tables Enabled for Flashback Data Archive** 

Rashback Data Archive supports only these DDL stateme

- . ALTER TABLE statement that does any of the following:

  - Adds, drops, renames, or modifies a column
     Adds, drops, or renames a constraint
     Drops or truncates a partition or subpartition operation.
- TRUNCATE TABLE statement
- RENAME statement that renames proble

  Flashback Data Archive does not support and statements that wave split, then pero could be partition of support

  columns to 100 columns.

For example, the following DDL statements cause error ORA-55610 when used on a table enabled for FI

- . ALTER TABLE statement that includes an UPGRADE TABLE clause, with or without an INCLUDING DATA cla
- . ALTER TABLE statement that moves or exchanges a partition or subpartition operation

to disassociate the base table from its Flashback Data Archive. To reassociate the Flashback Data Archive DBMS\_FLASHBACK\_ARCHIVE.REASSOCIATE\_FBA procedure.

QUESTION 14 You have a range-partitioned table in your database. Each partition in the table contains the sales data for a quarter. The partition related to the current quarter is modified frequently and other partitions undergo fewer data manipulations. The preferences for the table are set to their default values. You collect statistics for the table using the following command in regular intervals: SQL> EXECUTE DBMS\_STATS.GATHER\_TABLE\_STATS('SH','SALES',GRANULARITY=>'GLOBAL'); You need statistics to be collected more quickly. What can you do to achieve this? A. Set DYNAMIC\_SAMPLING to level 4. B. Set the STATISTICS\_LEVEL parameter to BASIC. C. Set the INCREMENTAL value to TRUE for the partition table. D. Increase the value of STALE\_PERCENT for the partition table. Answer: C Explanation:

http://docs.oracle.com/cd/E11882\_01/appdev.112/e40758/d\_stats.htm#ARPLS68595 Passing your Oracle 1Z0-053 Exam by using the latest Oracle 1Z0-053 Exam Demo Full Version: http://www.braindump2go.com/1z0-053.html

| Page 4/4 |